# Package 'RUVcorr'

October 18, 2017

<span id="page-0-0"></span>Type Package

Title Removal of unwanted variation for gene-gene correlations and related analysis

Version 1.8.0

Date 2015-02-06

Author Saskia Freytag

Maintainer Saskia Freytag <freytag.s@wehi.edu.au>

Description RUVcorr allows to apply global removal of unwanted variation (ridged version of RUV) to real and simulated gene expression data.

Imports corrplot, MASS, stats, lattice, grDevices, gridExtra, snowfall, psych, BiocParallel, grid, bladderbatch, reshape2

License GPL-2

Suggests knitr, BiocStyle, hgu133a2.db

VignetteBuilder knitr

biocViews GeneExpression, Normalization

NeedsCompilation no

# R topics documented:

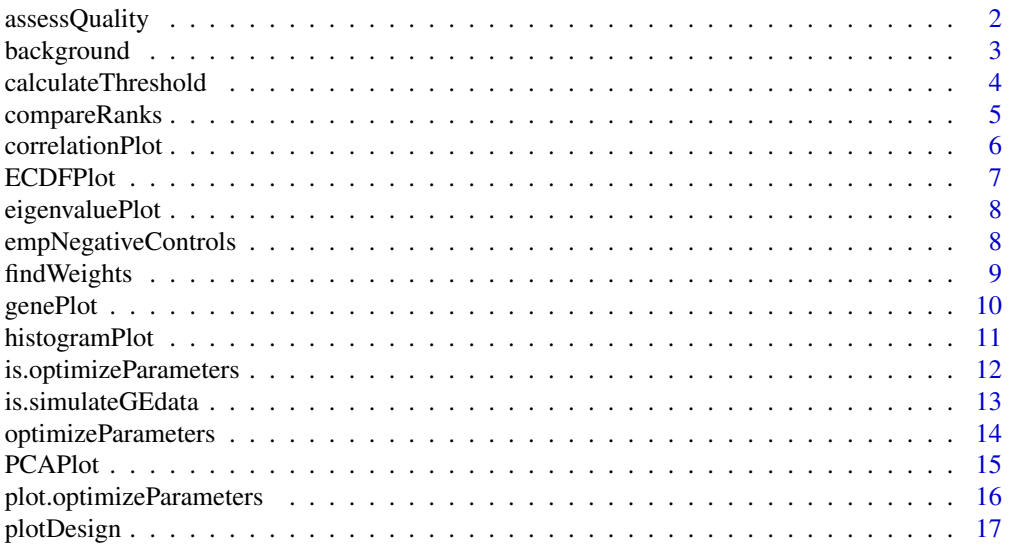

# <span id="page-1-0"></span>2 assessQuality assessQuality

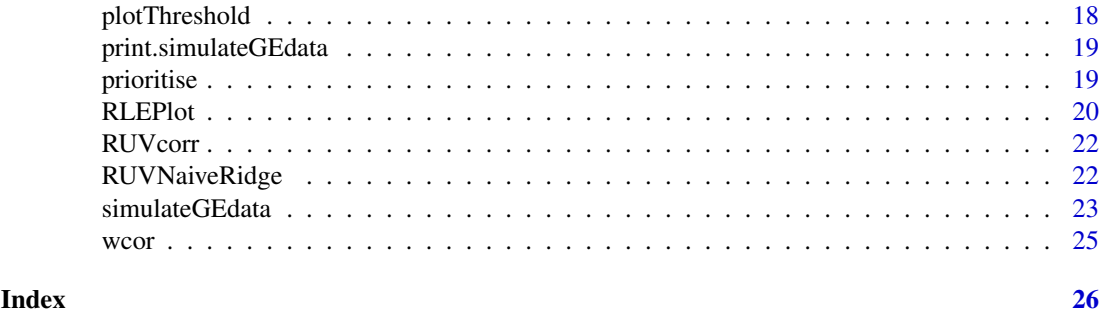

<span id="page-1-1"></span>assessQuality *Quality assessment for cleaning procedures.*

# Description

assessQuality allows to assess the quality of cleaning procedures in the context of correlations when the true underlying correlation structure is known.

# Usage

```
assessQuality(est, true, index = "all", methods = c("all", "fnorm",
  "wrong.sign"))
```
#### Arguments

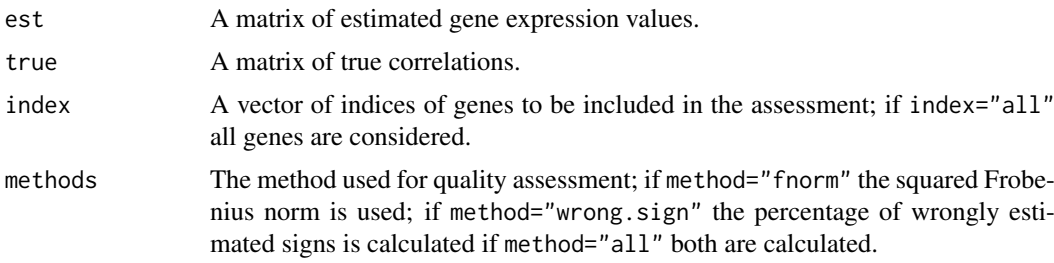

#### Details

The squared Frobenius norm used for assessQuality has the following structure

$$
F = \frac{\|E-T\|^2}{s}
$$

Here, the parameter  $E$  and the parameter  $T$  denote the lower triangles of the estimated and true Fisher transformed correlation matrices, respectively. The parameter  $s$  denotes the number of elements in E and T.

# Value

assessQuality returns a vector of the requested quality assessments.

# Author(s)

Saskia Freytag

#### <span id="page-2-0"></span>background 3

# Examples

```
Y<-simulateGEdata(500, 500, 10, 2, 5, g=NULL,
Sigma.eps=0.1, 250, 100, intercept=FALSE, check.input=FALSE)
assessQuality(Y$Y, Y$Sigma, index=1:100, methods="wrong.sign")
assessQuality(Y$Y, Y$Sigma, index=1:100, method="fnorm")
```
background *Randomly choose background genes.*

#### Description

background returns background genes for judging the quality of the cleaning. These genes are supposed to represent the majority of genes. The positive control and negative control genes should be excluded.

#### Usage

background(Y, nBG, exclude, nc\_index)

# Arguments

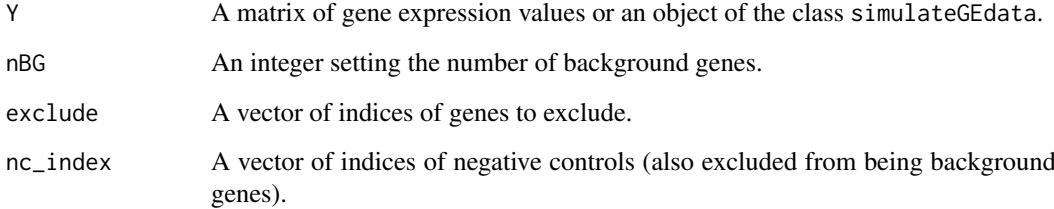

#### Value

background returns a vector of randomly chosen indices.

# Author(s)

Saskia Freytag

```
Y<-simulateGEdata(500, 500, 10, 2, 5, g=NULL, Sigma.eps=0.1,
250, 100, intercept=FALSE, check.input=FALSE)
background(Y, nBG=20, exclude=1:100, nc_index=251:500)
```
<span id="page-3-1"></span><span id="page-3-0"></span>calculateThreshold *Calculates the correlation threshold.*

# Description

calculateThreshold returns the proportion of prioritised genes from a random selection for supplied threshold. Furthermore, this function also fits a loess curve to the estimated points. This allows the calculation of a threshold for priortisation of genes.

# Usage

```
calculateThreshold(X, exclude, index.ref, set.size = length(index.ref),
 Weights = NULL, thresholds = seq(0.05, 1, 0.05), anno = NULL,
  Factor = NULL, cpus = 1, parallel = FALSE)
```
#### Arguments

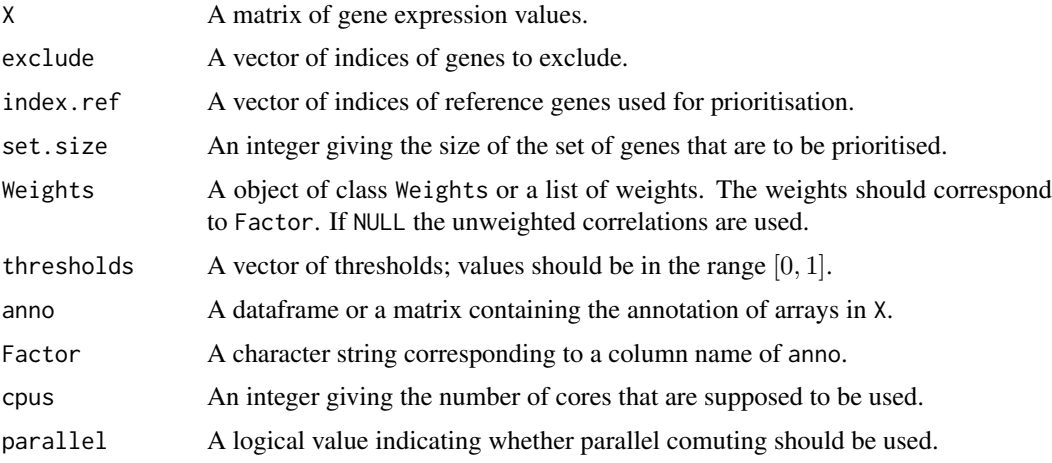

# Details

The proportion of prioritized random genes is estimated by drawing 1000 random sets of genes and calculating how many would be prioritised at every given threshold. A gene is is prioritised if at least one correlation with a known reference gene is above the given threshold.

#### Value

calculateThreshold returns an object of class Threshold. An object of class Threshold is a list with the following components:

- Prop.values A vector of the proportion of prioritized genes.
- Thresholds A vector containing the values in threshold.
- loess.estimate An object of class loess.

# Author(s)

Saskia Freytag

#### <span id="page-4-0"></span>compareRanks 5

#### See Also

[funcThresh](#page-0-0)

#### Examples

```
Y<-simulateGEdata(500, 500, 10, 2, 5, g=NULL, Sigma.eps=0.1,
250, 100, intercept=FALSE, check.input=FALSE)
anno<-as.matrix(sample(1:4, dim(Y$Y)[1], replace=TRUE))
colnames(anno)<-"Factor"
weights<-findWeights(Y$Y, anno, "Factor")
calculateThreshold(Y$Y, exclude=251:500, index.ref=1:10,
Weights=weights, anno=anno, Factor="Factor")
```
compareRanks *Compare ranking of known reference gene pairs.*

# Description

compareRanks allows to calculate the difference of the ranks of known reference gene pairs from two versions of the same data.

# Usage

```
compareRanks(Y, Y.hat, ref_index, no.random = 1000, exclude_index)
```
#### Arguments

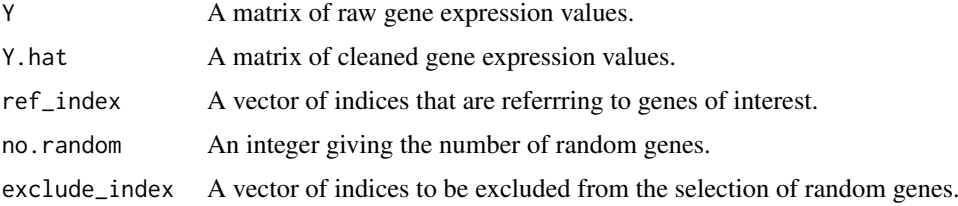

#### Details

The correlations between all random genes and reference genes is calculated (including correlations between random and reference) using the two versions of the data. The correlations are then ranked according to their absolute value (highest to lowest). The ranks of the reference gene pairs are extracted. For a paticular reference gene pair, the difference in the ranks between the two versions of the data is calculated: Rank in Y - Rank in Y.hat

# Value

compareRanks returns a vector of the differences in ranks of the correlations of reference gene pairs estimated using raw or cleaned data.

# Author(s)

Saskia Freytag

# Examples

```
Y<-simulateGEdata(500, 500, 10, 2, 5, g=NULL,
Sigma.eps=0.1, 250, 100, intercept=FALSE, check.input=FALSE)
Y.hat<-RUVNaiveRidge(Y, center=TRUE, nu=0, kW=10)
compareRanks(Y$Y, Y.hat, ref_index=1:30, no.random=100, exclude_index=c(31:100,251:500))
```
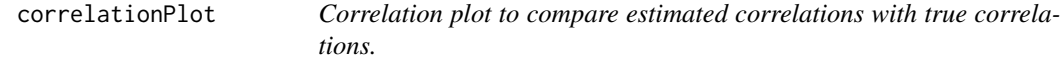

# Description

correlationPlot produces a correlation plot to compare true and estimated

#### Usage

```
correlationPlot(true, est, plot.genes = sample(1:dim(true)[1], 18),
 boxes = TRUE, title, line = -1)
```
# Arguments

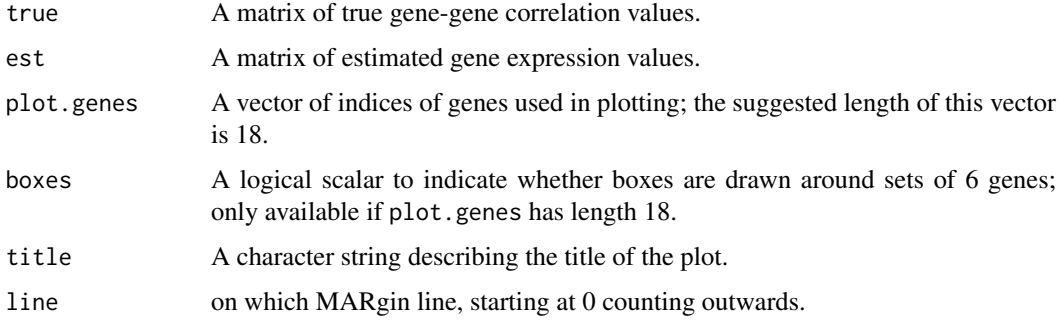

#### Details

The upper triangle of the correlation plot shows the true gene-gene correlation values, while the lower triangle of the correlation plot shows the gene-gene correlation values calculated from the estimated gene expression values. This is possible because correlation matrices are symmetric.

# Value

correlationPlot returns a plot.

# Author(s)

Saskia Freytag

# See Also

[corrplot](#page-0-0)

<span id="page-5-0"></span>

#### <span id="page-6-0"></span>ECDFPlot 7

#### Examples

```
Y<-simulateGEdata(500, 500, 10, 2, 5, g=NULL, Sigma.eps=0.1,
250, 100, intercept=FALSE, check.input=FALSE)
correlationPlot(Y$Sigma, Y$Y, title="Raw",
plot.genes=c(sample(1:100, 6), sample(101:250, 6), sample(251:500, 6)))
```
ECDFPlot *Plot empirical cumulative distribution function for correlations.*

#### Description

ECDFPlot generates empirical cumulative distribution functions (ECDF) for gene-gene correlation values.

# Usage

```
ECDFPlot(X, Y, index = "all", col.X = "red", col.Y = "black", title,
 legend)
```
#### Arguments

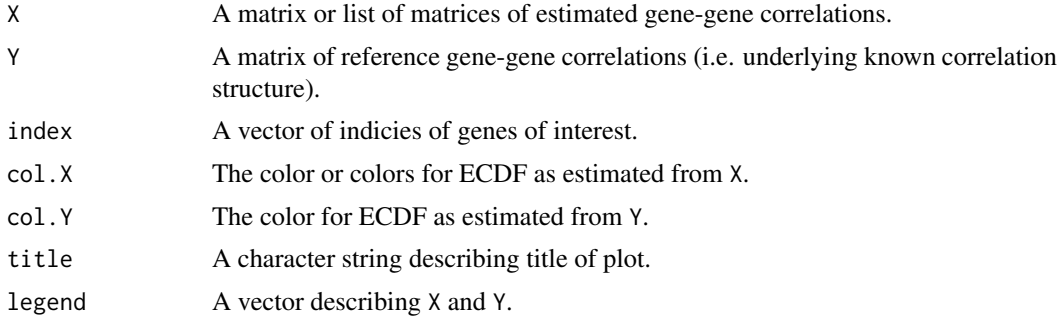

# Value

ECDFPlot returns a plot.

# Author(s)

Saskia Freytag

```
Y<-simulateGEdata(500, 500, 10, 2, 5, g=NULL, Sigma.eps=0.1,
250, 100, intercept=FALSE, check.input=FALSE)
Y.hat<-RUVNaiveRidge(Y, center=TRUE, nc_index=251:500, 0, 10, check.input=TRUE)
Y.hat.cor<-cor(Y.hat)
par(mar=c(5.1, 4.1, 4.1, 2.1), mgp=c(3, 1, 0), las=0, mfrow=c(1, 1))
ECDFPlot(Y.hat.cor, Y$Sigma, index=1:100, title="Simulated data",
legend=c("RUV", "Truth"))
ECDFPlot(list(Y.hat.cor, cor(Y$Y)), Y$Sigma, index=1:100,
title="Simulated data", legend=c("RUV", "Raw", "Truth"), col.Y="black")
```
#### Description

eigenvaluePlot plots the ratio of the ith eigenvalue of the SVD of the negative controls to the eigenvalue total.

#### Usage

```
eigenvaluePlot(Y, nc_index, k = 10, center = TRUE,
 title = "Eigenvalue Plot")
```
#### Arguments

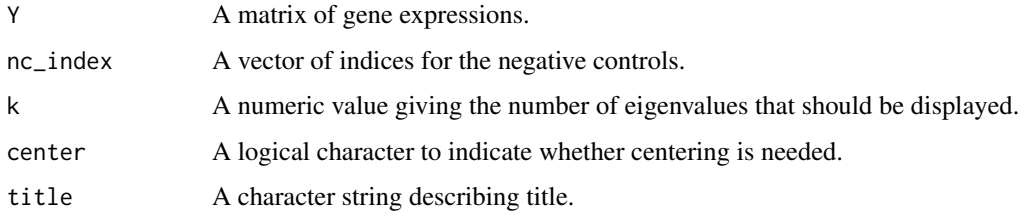

# Value

eigenvaluePlot returns a plot.

# Author(s)

Saskia Freytag

# Examples

```
Y<-simulateGEdata(500, 500, 10, 2, 5, g=NULL, Sigma.eps=0.1,
250, 100, intercept=FALSE, check.input=FALSE)
eigenvaluePlot(Y$Y, nc_index=251:500, k=20, center=TRUE)
```
empNegativeControls *Empirically choose negative control genes.*

# Description

empNegativeControls finds suitable negative controls in real or simulated data.

empNegativeControls.default empirically chooses negative control genes for matrix input.

empNegativeControls.simulateGEdata empircially chooses negative control genes for simulateGEdata object.

#### <span id="page-8-0"></span>findWeights 9

#### Usage

```
empNegativeControls(Y, exclude, smoothing = 0.1, nc)
## Default S3 method:
empNegativeControls(Y, exclude, smoothing = 0.1, nc)
## S3 method for class 'simulateGEdata'
empNegativeControls(Y, exclude, smoothing = 0.1, nc)
```
#### Arguments

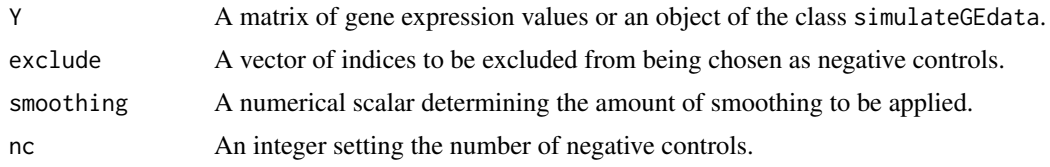

# Details

First the mean of all genes (except the excluded genes) is calculated and genes are accordingly assigned to bins. The bins have the size of the smoothing parameter. In each bin the function picks a number of negative control genes proportional to the total number of genes in the bin. The picked genes in each bin have the lowest inter-quantile ranges of all genes in the respective bin.

# Value

empNegativeControls returns a vector of indicies of empirically chosen negative controls.

#### Warning

For simulated data it is advisable to use the known negative controls or restrict the empirical choice to the known negative controls by excluding all other genes.

#### Author(s)

Saskia Freytag

#### Examples

```
Y<-simulateGEdata(500, 500, 10, 2, 5, g=NULL, Sigma.eps=0.1,
250, 100, intercept=FALSE, check.input=TRUE)
empNegativeControls(Y, exclude=1:100, nc=100)
```
findWeights *Finds weights of each level of a factor.*

# Description

findWeights returns a list of variances and weights based on the correlation between genes for each level of a factor found in the annotation. This function is typically used to find the weights of each individual in the data set.

<span id="page-9-0"></span>10 genePlot

#### Usage

findWeights(X, anno, Factor)

#### Arguments

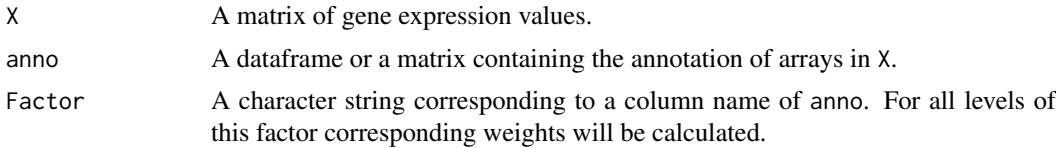

#### Details

Note that because calculations of weights include finding correlations between all genes, this function might take some time. Hence, recalculation of weights is not advisable and should be avoided. However often the inverse variances can be used to calculate new weights. In particlular, when  $W_i$ denotes the weight of the  $i^{th}$  level and  $V_i$  the variance as calculated from the gene-gene correlations:

$$
W_i = \frac{\frac{1}{V_i}}{\sum_{i=1}^n \frac{1}{V_i}}
$$

# Value

findWeights returns output of the class Weights. An object of class Weights is a list with the following components:

- Weights A list containing the weights of each level of Factor.
- Inv.Sigma A list containing the inverse variances of each level of Factor.

#### Author(s)

Saskia Freytag

#### Examples

```
Y<-simulateGEdata(500, 500, 10, 2, 5, g=NULL, Sigma.eps=0.1,
250, 100, intercept=FALSE, check.input=FALSE)
anno<-as.matrix(sample(1:4, dim(Y$Y)[1], replace=TRUE))
colnames(anno)<-"Factor"
findWeights(Y$Y, anno, "Factor")
```

```
genePlot Plot of means and inter-quantile ranges of all genes.
```
#### Description

genePlot plots the means vs. the inter-quantile ranges of the gene expression values of all genes with the possibility to highlight interesting sets of genes.

# Usage

```
genePlot(Y, index = NULL, legend = NULL, col.h = "red", title)
```
# <span id="page-10-0"></span>histogramPlot 11

# Arguments

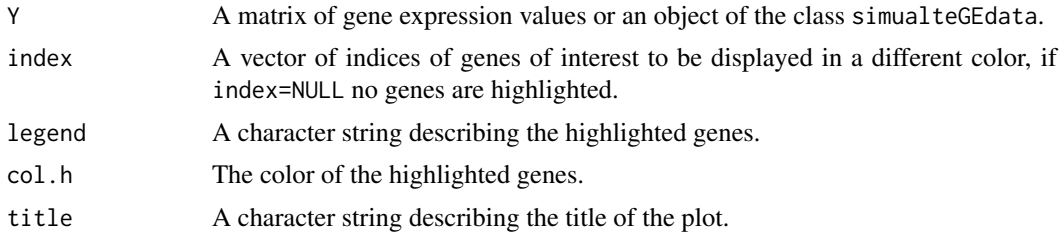

# Value

genePlot returns a plot.

#### Author(s)

Saskia Freytag

# Examples

```
Y<-simulateGEdata(500, 500, 10, 2, 5, g=NULL, Sigma.eps=0.1,
250, 100, intercept=FALSE, check.input=TRUE)
try(dev.off(), silent=TRUE)
par(mar=c(5.1, 4.1, 4.1, 2.1), mgp=c(3, 1, 0), las=0)
genePlot(Y, index=1:100, legend="Expressed genes", title="IQR-Mean Plot")
```
histogramPlot *Plot histogram of correlations.*

#### Description

histogramPlot plots histograms of correlation values in expression data and its reference.

# Usage

```
histogramPlot(X, Y, legend, breaks = 40, title, col.X = "red",
 col.Y = "black", line = NULL)
```
#### Arguments

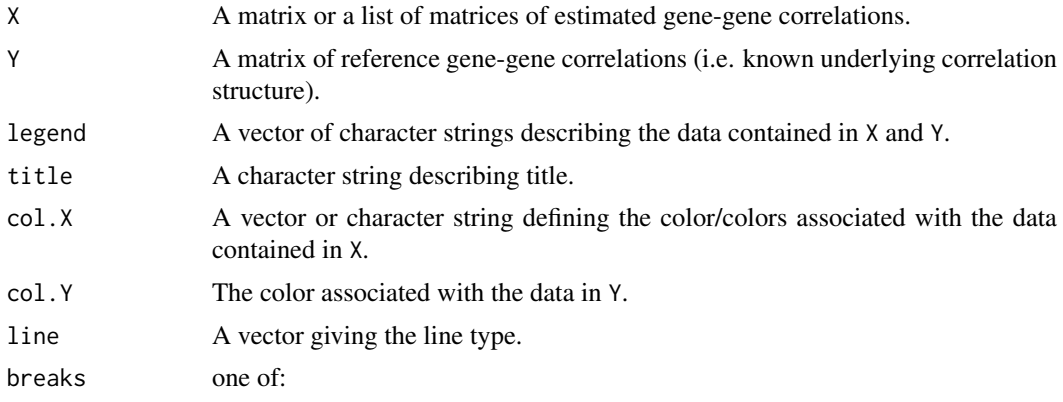

- <span id="page-11-0"></span>• a vector giving the breakpoints between histogram cells,
- a function to compute the vector of breakpoints,
- a single number giving the number of cells for the histogram,
- a character string naming an algorithm to compute the number of cells (see 'Details'),
- a function to compute the number of cells.

In the last three cases the number is a suggestion only; the breakpoints will be set to [pretty](#page-0-0) values. If breaks is a function, the x vector is supplied to it as the only argument.

# Details

The default for breaks is "Sturges". Other names for which algorithms are supplied are "Scott" and "FD" / "Freedman-Diaconis" Case is ignored and partial matching is used. Alternatively, a function can be supplied which will compute the intended number of breaks or the actual breakpoints as a function of x.

# Value

histogramPlot returns a plot.

#### Author(s)

Saskia Freytag

#### Examples

```
Y<-simulateGEdata(500, 500, 10, 2, 5, g=NULL, Sigma.eps=0.1,
250, 100, intercept=FALSE, check.input=FALSE)
Y.hat<-RUVNaiveRidge(Y, center=TRUE, nc_index=251:500, 0, 10, check.input=FALSE)
Y.hat.cor<-cor(Y.hat[,1:100])
try(dev.off(), silent=TRUE)
par(mar=c(5.1, 4.1, 4.1, 2.1), mgp=c(3, 1, 0), las=0, mfrow=c(1, 1))
histogramPlot(Y.hat.cor, Y$Sigma[1:100, 1:100], title="Simulated data",
legend=c("RUV", "Truth"))
try(dev.off(), silent=TRUE)
histogramPlot(list(Y.hat.cor, cor(Y$Y[, 1:100])), Y$Sigma[1:100, 1:100],
title="Simulated data", col.Y="black", legend=c("RUV", "Raw", "Truth"))
```
is.optimizeParameters *Checking* optimizeParameters *class.*

# Description

is.optimizeParameters checks if object is of optimizeParameters class.

#### Usage

is.optimizeParameters(x)

#### Arguments

x An object.

#### <span id="page-12-0"></span>is.simulateGEdata 13

# Value

is.optimizeParameters returns a logical scalar; TRUE if the object is of the class optimizeParameters.

# Author(s)

Saskia Freytag

# See Also

[optimizeParameters](#page-13-1)

# Examples

```
Y<-simulateGEdata(500, 500, 10, 2, 5, g=NULL, Sigma.eps=0.1,
250, 100, intercept=FALSE, check.input=FALSE)
opt<-optimizeParameters(Y, kW.hat=c(1,5,10), nu.hat=c(100,1000),
nc_index=251:500, methods=c("fnorm"), cpus=1, parallel=FALSE)
opt
is.optimizeParameters(opt)
```
is.simulateGEdata *Checking* simulateGEdata *class.*

# Description

is.simulateGEdata checks if object is of simulateGEdata class.

# Usage

```
is.simulateGEdata(x)
```
#### Arguments

x An object.

#### Value

is.simulateGEdata returns a logical scaler; TRUE if the object is of the class simulateGEdata.

# Author(s)

Saskia Freytag

# See Also

[simulateGEdata](#page-22-1)

# Examples

```
Y<-simulateGEdata(500, 500, 10, 2, 5, g=NULL, Sigma.eps=0.1,
250, 100, intercept=TRUE, check.input=TRUE)
is.simulateGEdata(Y)
```
<span id="page-13-1"></span>optimizeParameters *Optimize parameters of removal of unwanted variation.*

#### Description

optimizeParameters returns the optimal parameters to be used in the removal of unwanted variation procedure when using simulated data.

# Usage

```
optimizeParameters(Y, kW.hat = seq(5, 25, 5), nu.hat = c(0, 10, 100, 1000,
  10000), nc_index, methods = c("all", "fnorm", "wrong.sign"), cpus = 1,
 parallel = FALSE, check.input = FALSE)
```
# Arguments

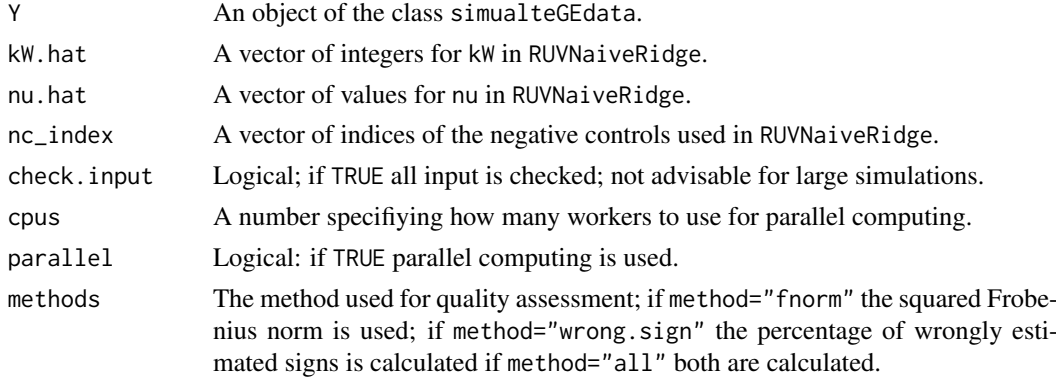

#### Details

The simulated data is cleaned using removal of unwanted variation with all combinations of the input parameters. The quality of each cleaning is judged by the Frobenius Norm of the correlation as estimated from the cleaned data and the known data or the percentage of correlations with estimated to have the wrong sign.

#### Value

optimizeParameters returns output of the class optimizeParameters. An object of class optimizeParameters is a list containing the following components:

All.results A matrix of output of the quality assessment for all combinations of input parameters.

Compare.raw A vector of the quality assessment for the uncorrected data.

Optimal.parameter A matrix or a vector giving the optimal parameter combination.

<span id="page-13-0"></span>

#### <span id="page-14-0"></span>PCAPlot 15

#### Author(s)

Saskia Freytag

# See Also

[assessQuality](#page-1-1), [RUVNaiveRidge](#page-21-1), [funcPara](#page-0-0)

# Examples

```
Y<-simulateGEdata(500, 500, 10, 2, 5, g=NULL, Sigma.eps=0.1,
250, 100, intercept=FALSE, check.input=FALSE)
opt<-optimizeParameters(Y, kW.hat=c(1,5,10), nu.hat=c(100,1000), nc_index=251:500,
methods=c("fnorm"), cpus=1, parallel=FALSE, check.input=TRUE)
opt
```
PCAPlot *Plot principle component analysis for gene expression data.*

# Description

PCAPlot generates principle component plots for with the possibility to color arrays according to a known factor.

# Usage

```
PCAPlot(Y, comp = c(1, 2), anno = NULL, Factor = NULL, numeric = FALSE,new.legend = NULL, title)
```
#### Arguments

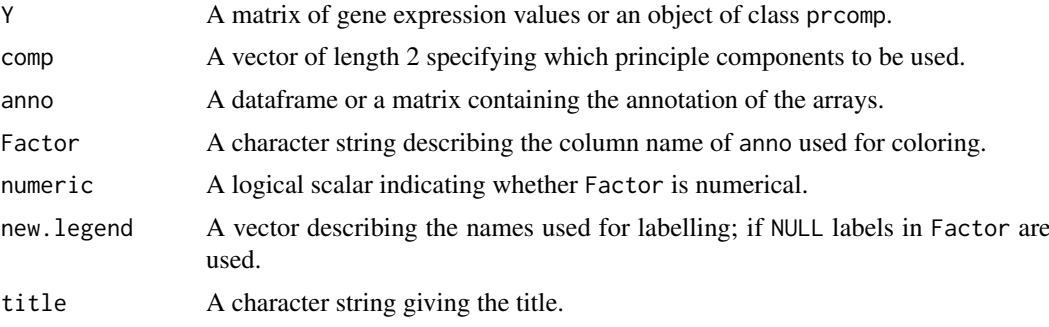

# Value

PCAPlot returns a plot.

#### Author(s)

Saskia Freytag

#### See Also

[prcomp](#page-0-0)

#### Examples

```
Y<-simulateGEdata(500, 500, 10, 2, 5, g=NULL, Sigma.eps=0.1,
250, 100, intercept=FALSE, check.input=FALSE)
PCAPlot(Y$Y, title="")
## Create random annotation file
anno<-as.matrix(sample(1:4, dim(Y$Y)[1], replace=TRUE))
colnames(anno)<-"Factor"
try(dev.off(), silent=TRUE)
par(mar=c(5.1, 4.1, 4.1, 2.1), mgp=c(3, 1, 0), las=0, mfrow=c(1, 1))
PCAPlot(Y$Y, anno=anno, Factor="Factor", numeric=TRUE, title="")
```
plot.optimizeParameters

*Plots an object of class* optimizeParameters*.*

#### Description

plot.optimizeParameters generates a heatmap of the quality assessment values stored in the object of class optimizeParameters .

# Usage

```
## S3 method for class 'optimizeParameters'
plot(x,
 main = colnames(opt$All.results)[3:dim(opt$All.results)[2]], ...)
```
#### Arguments

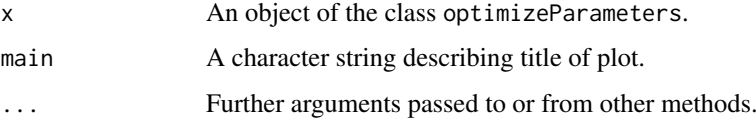

#### Details

The black point in the heatmap denotes the optimal parameter combination.

# Value

plot.optimizeParameters returns a plot.

#### Author(s)

Saskia Freytag

# See Also

[optimizeParameters](#page-13-1)

<span id="page-15-0"></span>

#### <span id="page-16-0"></span>plotDesign 17

# Examples

```
Y<-simulateGEdata(500, 500, 10, 2, 5, g=2, Sigma.eps=0.1,
250, 100, intercept=FALSE, check.input=FALSE)
opt<-optimizeParameters(Y, kW.hat=c(1,5,10), nu.hat=c(100,100000),
nc_index=251:500, methods=c("fnorm"), cpus=1, parallel=FALSE)
try(dev.off(), silent=TRUE)
plot(opt, main="Heatmap Plot")
```
plotDesign *Plot nested design structure.*

#### Description

plotDesign returns a plot with different color strips representing different factors relating to the study design. genes.

# Usage

```
plotDesign(anno, Factors, anno.names = Factors, orderby = NULL)
```
# Arguments

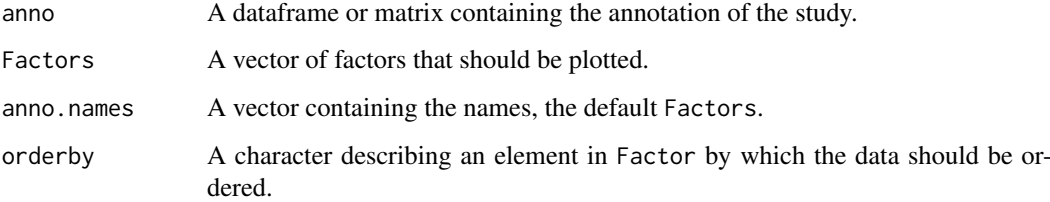

# Value

plotDesign returns a plot.

#### Author(s)

Saskia Freytag

```
library(bladderbatch)
data(bladderdata)
expr.meta <- pData(bladderEset)
plotDesign(expr.meta, c("cancer", "outcome", "batch"),
c("Diagnosis", "Outcome", "Batch"), orderby="batch")
```
<span id="page-17-0"></span>

# Description

plotThreshold plots the objects of class Threshold.

# Usage

 $plotThreshold(x, main = "", legend, col = NULL, ...)$ 

# Arguments

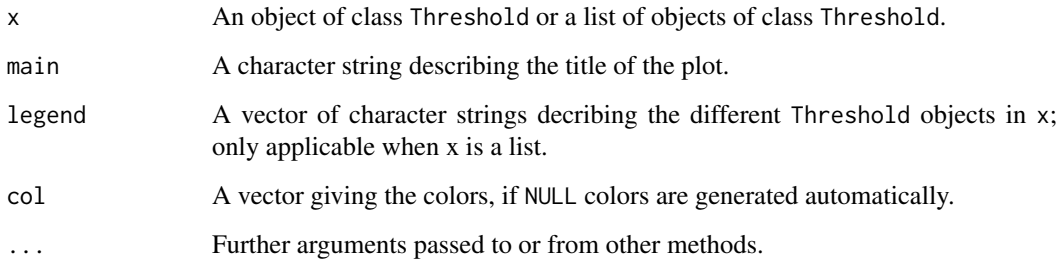

# Value

plotThreshold returns a plot.

# Author(s)

Saskia Freytag

# See Also

[calculateThreshold](#page-3-1)

```
Y<-simulateGEdata(500, 500, 10, 2, 5, g=NULL, Sigma.eps=0.1,
250, 100, intercept=FALSE, check.input=FALSE)
anno<-as.matrix(sample(1:4, dim(Y$Y)[1], replace=TRUE))
colnames(anno)<-"Factor"
weights<-findWeights(Y$Y, anno, "Factor")
Thresh<-calculateThreshold(Y$Y, exclude=1:100, index.ref=1:10,
Weights=weights, anno=anno, Factor="Factor")
plotThreshold(Thresh)
```
<span id="page-18-0"></span>print.simulateGEdata *Print an object of class* simualteGEdata*.*

# Description

print.simualteGEdata is the print generic for object so f the class simulateGEdata.

#### Usage

```
## S3 method for class 'simulateGEdata'
print(x, \ldots)
```
# Arguments

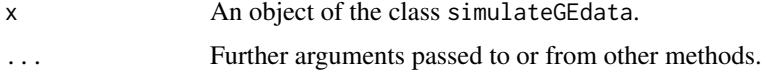

#### Value

print.simualteGEdata returns the information about simulation and the first 5 rows and 5 columns of all matrices.

#### Author(s)

Saskia Freytag

# See Also

[simulateGEdata](#page-22-1)

#### Examples

```
Y<-simulateGEdata(500, 500, 10, 2, 5, g=NULL, Sigma.eps=0.1,
250, 100, intercept=TRUE, check.input=FALSE)
Y
```
prioritise *Prioritising candidate genes.*

#### Description

prioritise returns a set of genes from a candidate set of genes that are correlated above a provided threshold with at least one of the provided reference genes.

# Usage

prioritise(X, ref\_index, cand\_index, anno, Factor, Weights, threshold)

#### Arguments

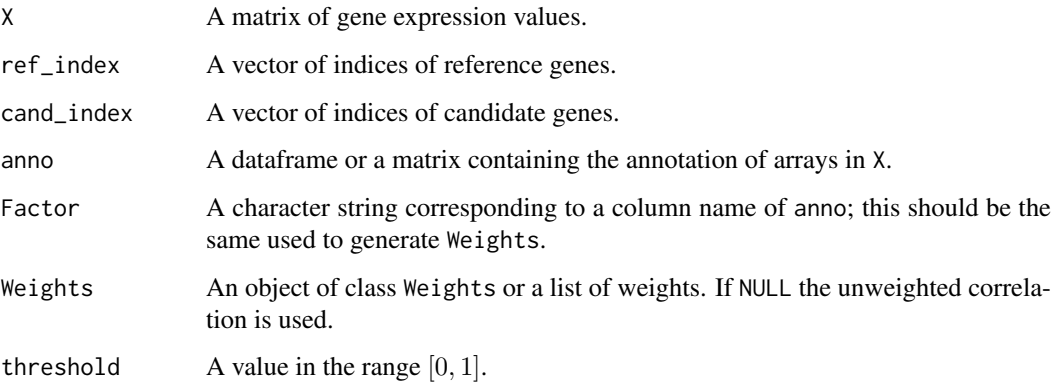

# Value

prioritise returns a matrix with three columns. The first column gives the names of the genes that were prioiritised, while the second column gives the number of correlations above the threshold for the gene in question. The columns gives the sum of the absolute value of all correlations with reference genes above the threshold.

#### Author(s)

Saskia Freytag

#### Examples

```
Y<-simulateGEdata(500, 500, 10, 2, 5, g=NULL, Sigma.eps=0.1,
250, 100, intercept=FALSE, check.input=TRUE)
colnames(Y$Y)<-1:dim(Y$Y)[2]
anno<-as.matrix(sample(1:5, dim(Y$Y)[1], replace=TRUE))
colnames(anno)<-"Factor"
weights<-findWeights(Y$Y, anno, "Factor")
prioritise(Y$Y, 1:10, 51:150, anno, "Factor", weights, 0.6)
```
RLEPlot *Plots different versions of relative log expression plots*

#### Description

RLEPlot generates three different types of relative log expression plots for high-dimensional data.

#### Usage

```
RLEPlot(X, Y, center = TRUE, name, title, method = c("IQR.points","IQR.boxplots", "minmax"), anno = NULL, Factor = NULL, numeric = FALSE,
 new.legend = NULL, outlier = FALSE)
```
<span id="page-19-0"></span>

#### RLEPlot 21

# Arguments

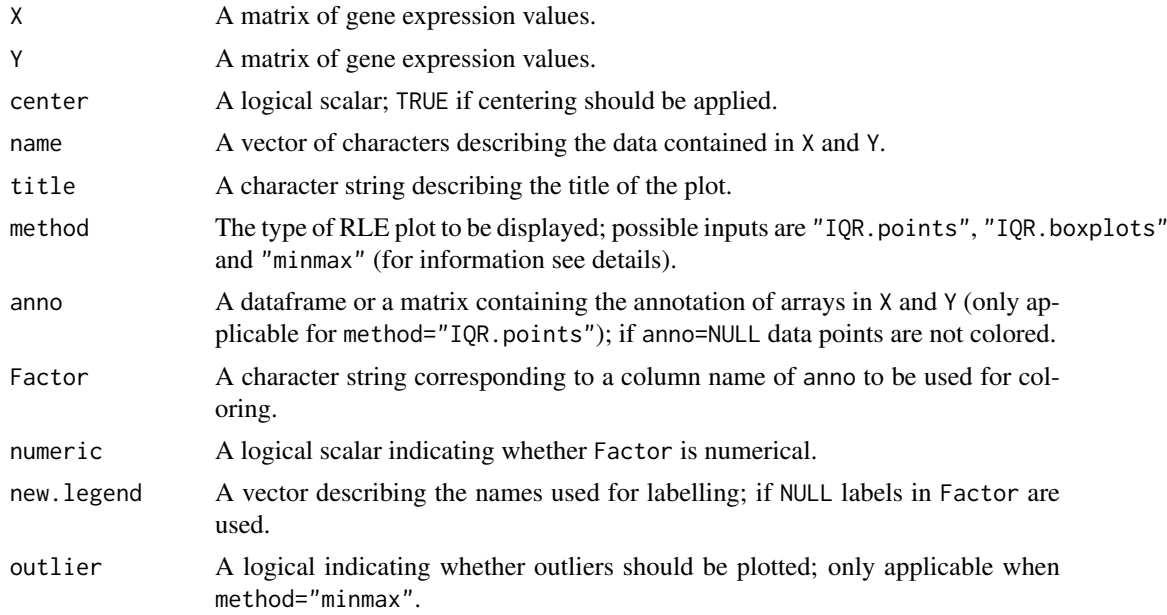

# Details

There are three different RLE plots that can be generated using RLEPlot:

"IQR.points" Median expression vs. inter-quantile range of every array.

"IQR.boxplots" Boxplots of the 25% and 75% quantile of all arrays.

"Minmax" Ordinary RLE plots for the 5 arrays with the smallest and largest inter-quantile ranges.

Note that normal RLE plots are not supplied as they are not very suitable for high-dimensional data.

# Value

RLEPlot returns a plot.

# Author(s)

Saskia Freytag, Terry Speed

```
Y<-simulateGEdata(500, 500, 10, 2, 5, g=NULL, Sigma.eps=0.1,
250, 100, intercept=FALSE, check.input=FALSE)
Y.hat<-RUVNaiveRidge(Y, center=TRUE, nc_index=251:500, 0, 10, check.input=TRUE)
try(dev.off(), silent=TRUE)
par(mar=c(5.1, 4.1, 4.1, 2.1), mgp=c(3, 1, 0), las=0)
RLEPlot(Y$Y, Y.hat, name=c("Raw", "RUV"), title="", method="IQR.points")
try(dev.off(), silent=TRUE)
par(mfrow=c(1, 1))
RLEPlot(Y$Y, Y.hat, name=c("Raw", "RUV"), title="", method="IQR.boxplots")
try(dev.off(), silent=TRUE)
RLEPlot(Y$Y, Y.hat, name=c("Raw", "RUV"), title="", method="minmax")
#Create a random annotation file
```

```
anno<-as.matrix(sample(1:4, dim(Y.hat)[1], replace=TRUE))
colnames(anno)<-"Factor"
try(dev.off(), silent=TRUE)
RLEPlot(Y$Y, Y.hat, name=c("Raw", "RUV"), title="", method="IQR.points",
anno=anno, Factor="Factor", numeric=TRUE)
```
RUVcorr *Removal of unwanted variation for gene-gene correlations.*

#### Description

RUVcorr allows to apply global removal of unwanted variation (ridged version of RUV) to real and simulated gene expression data.

# Details

All gene expression data are assumed to be in the following format:

- Rows correspond to arrays.
- Columns correspond to genes.

#### Author(s)

Saskia Freytag

<span id="page-21-1"></span>RUVNaiveRidge *Removal of unwanted variation for gene correlations.*

# Description

RUVNaiveRidge applies the ridged version of global removal of unwanted variation to simulated or real gene expression data.

RUVNaiveRidge.default applies the ridged version of global removal of unwanted variation to matrices.

RUVNaiveRidge.simulateGEdata applies the ridged version of removal of unwanted variation to objects of class simulateGEdata.

#### Usage

```
RUVNaiveRidge(Y, center = TRUE, nc_index, nu, kW, check.input = FALSE)
## Default S3 method:
RUVNaiveRidge(Y, center = TRUE, nc_index, nu, kW,
  check import = FALSE)## S3 method for class 'simulateGEdata'
RUVNaiveRidge(Y, center = TRUE, nc_index, nu, kW,
  check import = FALSE)
```
<span id="page-21-0"></span>

#### <span id="page-22-0"></span>simulateGEdata 23

#### Arguments

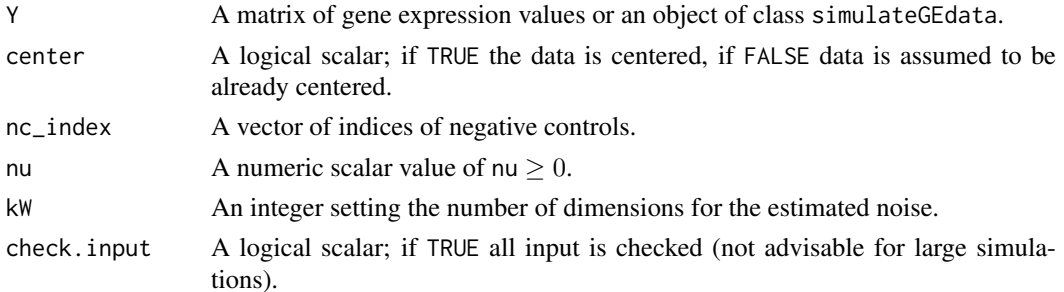

# Details

The parameter kW controls how much noise is cleaned, whereas the parameter nu controls the amount of ridging to deal with possible dependence of the noise and the factor of interest.

# Value

RUVNaiveRidge returns a matrix of the cleaned (RUV-treated) centered gene expression values.

#### Author(s)

Saskia Freytag, Laurent Jacob

#### References

Jacob L., Gagnon-Bartsch J., Speed T. Correcting gene expression data when neither the unwanted variation nor the factor of interest are observed. Berkley Technical Reports (2012).

# Examples

```
Y<-simulateGEdata(500, 500, 10, 2, 5, g=NULL, Sigma.eps=0.1,
250, 100, intercept=TRUE, check.input=FALSE)
Y
Y.hat<-RUVNaiveRidge(Y, center=TRUE, nc_index=251:500, 0, 9, check.input=TRUE)
cor(Y.hat[,1:5])
Y$Sigma[1:5,1:5]
Y.hat<-RUVNaiveRidge(Y, center=FALSE, nc_index=251:500, 0, 10, check.input=TRUE)
cor(Y.hat[,1:5])
Y$Sigma[1:5,1:5]
```
<span id="page-22-1"></span>simulateGEdata *Simulate gene expression data.*

#### Description

simulateGEdata returns simulated noisy gene expression values of specified size and its underlying gene-gene correlation.

#### Usage

```
simulateGEdata(n, m, k, size.alpha, corr.strength, g = NULL,
 Sigma.eps = 0.1, nc, ne, intercept = TRUE, check.input = FALSE)
```
#### Arguments

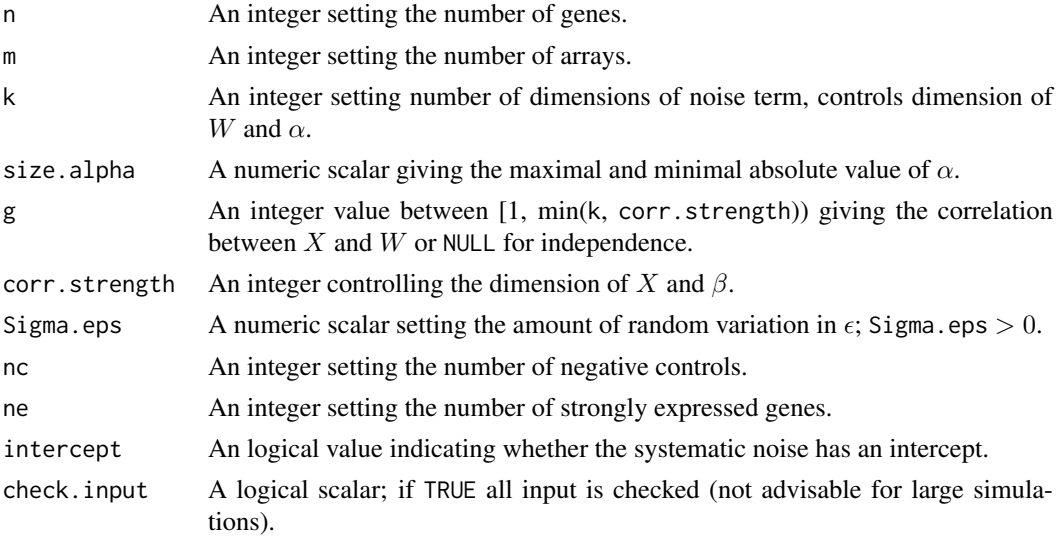

#### Details

This function generates log2-transformed expression values of n genes in m arrays. The expression values consist of true expression and noise:

$$
Y = X\beta + W\alpha + \epsilon
$$

The dimensions of the matrices X and  $\beta$  are used to control the size of the correlation between the genes. It is possible to simualte three different classes of genes:

- correlated genes expressed with true log2-transformed values from 0 to 16
- correlated genes expressed with true log2-transformed values with mean 0
- uncorrelated genes with true log2-transformed expression equal to 0 (negative controls)

The negative control are always the last nc genes in the data, whereas the strongly expressed genes are always the first ne genes in the data. The parameter intercept controls whether the systematic noise has an offset or not. Note that the intercept is one dimension of W. It is possible to either simulate data where  $W$  and  $X$  are independent by setting g to NULL, or increasing correlation  $bWX$  between W and X by increasing g.

#### Value

simulateGEdata returns output of the class simulateGEdata. An object of class simulateGEdata is a list with the following components:

- Truth A matrix containing the values of  $X\beta$ .
- $\gamma$  A matrix containing the values in Y.
- Noise A matrix containing the values in  $W\alpha$ .
- Sigma A matrix containing the true gene-gene correlations, as defined by  $X\beta$ .
- Info A matrix containing some of the general information about the simulation.

# Author(s)

Saskia Freytag, Johann Gagnon-Bartsch

#### <span id="page-24-0"></span> $\mu$  wcor  $\sim$  25

#### References

Jacob L., Gagnon-Bartsch J., Speed T. Correcting gene expression data when neither the unwanted variation nor the factor of interest are observed. Berkley Technical Reports (2012).

# Examples

```
Y<-simulateGEdata(500, 500, 10, 2, 5, g=NULL, Sigma.eps=0.1,
250, 100, intercept=TRUE, check.input=TRUE)
Y
Y<-simulateGEdata(500, 500, 10, 2, 5, g=3, Sigma.eps=0.1,
250, 100, intercept=TRUE, check.input=TRUE)
Y
```
wcor *Calculate weighted correlations.*

# Description

wcor returns correlations weighted according to a provided object of class Weights.

# Usage

wcor(X, anno, Factor, Weights)

#### Arguments

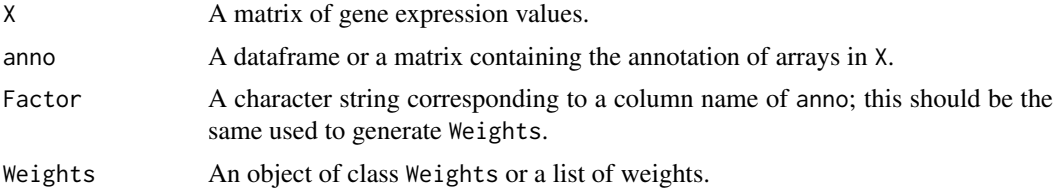

# Value

wcor returns a matrix.

#### Author(s)

Saskia Freytag

```
Y<-simulateGEdata(500, 500, 10, 2, 5, g=NULL, Sigma.eps=0.1,
250, 100, intercept=FALSE, check.input=FALSE)
anno<-as.matrix(sample(1:5, dim(Y$Y)[1], replace=TRUE))
colnames(anno)<-"Factor"
weights<-findWeights(Y$Y, anno, "Factor")
wcor(Y$Y[,1:5], anno, "Factor", weights)
```
# <span id="page-25-0"></span>Index

assessQuality, [2,](#page-1-0) *[15](#page-14-0)*

background, [3](#page-2-0)

calculateThreshold, [4,](#page-3-0) *[18](#page-17-0)* compareRanks, [5](#page-4-0) correlationPlot, [6](#page-5-0) corrplot, *[6](#page-5-0)*

ECDFPlot, [7](#page-6-0) eigenvaluePlot, [8](#page-7-0) empNegativeControls, [8](#page-7-0)

findWeights, [9](#page-8-0) funcPara, *[15](#page-14-0)* funcThresh, *[5](#page-4-0)*

genePlot, [10](#page-9-0)

histogramPlot, [11](#page-10-0)

is.optimizeParameters, [12](#page-11-0) is.simulateGEdata, [13](#page-12-0)

optimizeParameters, *[13](#page-12-0)*, [14,](#page-13-0) *[16](#page-15-0)*

PCAPlot, [15](#page-14-0) plot.optimizeParameters, [16](#page-15-0) plotDesign, [17](#page-16-0) plotThreshold, [18](#page-17-0) prcomp, *[15](#page-14-0)* pretty, *[12](#page-11-0)* print.simulateGEdata, [19](#page-18-0) prioritise, [19](#page-18-0)

RLEPlot, [20](#page-19-0) RUVcorr, [22](#page-21-0) RUVcorr-package *(*RUVcorr*)*, [22](#page-21-0) RUVNaiveRidge, *[15](#page-14-0)*, [22](#page-21-0)

simulateGEdata, *[13](#page-12-0)*, *[19](#page-18-0)*, [23](#page-22-0)

wcor, [25](#page-24-0)